## **MATH 676**

**–**

## **Finite element methods in scientific computing**

Wolfgang Bangerth, Texas A&M University

## **Lecture 32.75:**

## **Learning to use modern tools, part 5b:**

# **Version control systems (VCSs) Git**

### **Git has a different philosophy:**

- There is a repository somewhere
- I create a *local copy* ("clone") of it
- I check out from and into my own clone
- I can "pull" further changes from upstream (or another repository)
- I can "push" my locally committed changes into another repository

#### **Advantages:**

- My own repository is like a branch
- I can work offline
- I can mix and match changes from different repositories
- Branches are more "natural" in git than in subversion and are used far more often
- It seems to somehow work better with inexperienced developers

### **Disadvantages:**

• More difficult model (but there are many online tutorials)

### **Terminology:**

- Subversion "mainline" -> git "master"
- "origin" of repository *B*: by convention, the location of the repository *A* from which *B* was cloned
- "upstream" of repository *B*: by convention, the location from which *A* itself was cloned

### **Terminology:**

- In subversion one thinks of version N as the "state" of the code after *N* revisions have been made
- A commit results in a new version

- In git one tries to avoid thinking of versions; rather, as a collection of *patches* (i.e., "patch sets")
- A commit results in a new patch to be added to the current branch (e.g. "master")

#### **Conceptual differences: Revisions numbers etc.**

- In subversion, there is only one repository
- We can enumerate all versions uniquely
- In git, there are many repositories
- None is superior to the others (though projects designate an "official" repository)
- Changes are moved from repository to repository
- Revision numbers would no longer match between repositories  $\rightarrow$  revisions are identified by hashes, versions are just patch sets

### **Example for revision numbers/hashes:**

• In the beginning:

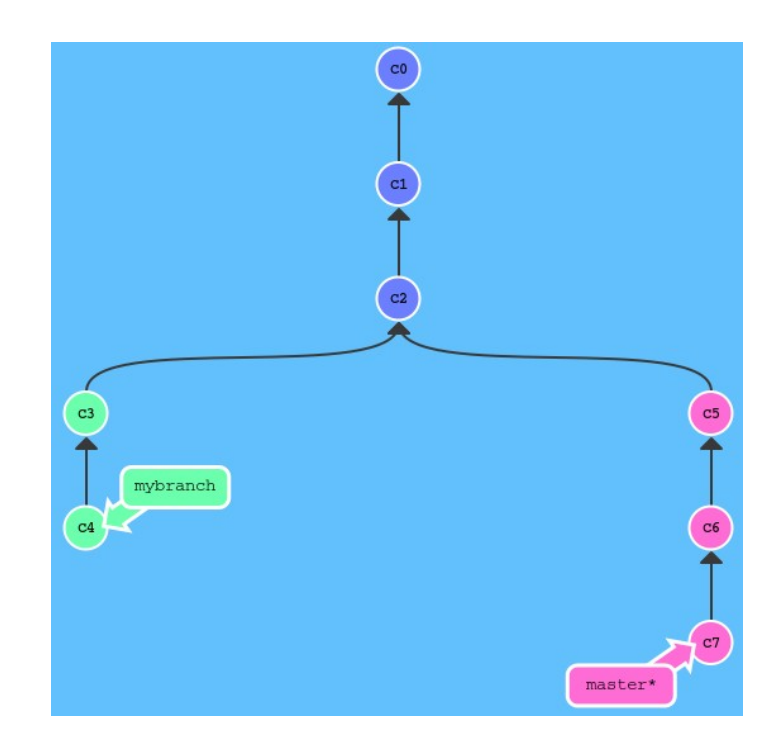

#### dealii.org

Using <http://pcottle.github.io/learnGitBranching>

#### **Example for revision numbers/hashes:**

● deal.II developers make another change on their *master*:

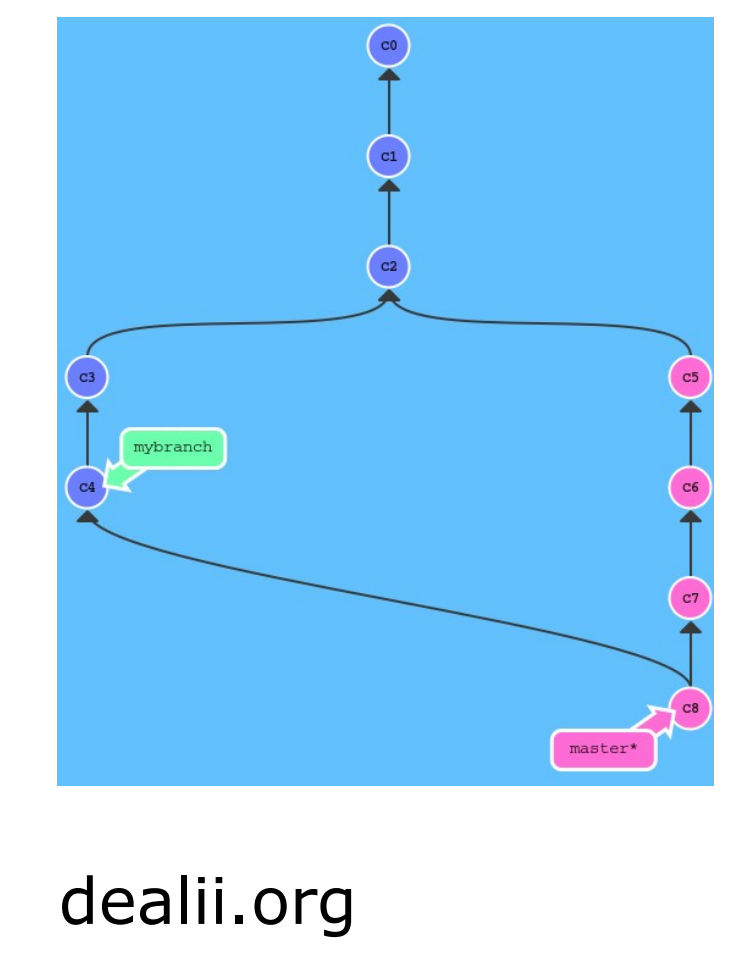

Using <http://pcottle.github.io/learnGitBranching>

#### **Example for revision numbers/hashes:**

• I "clone" the repository to my local harddrive and check out a copy:

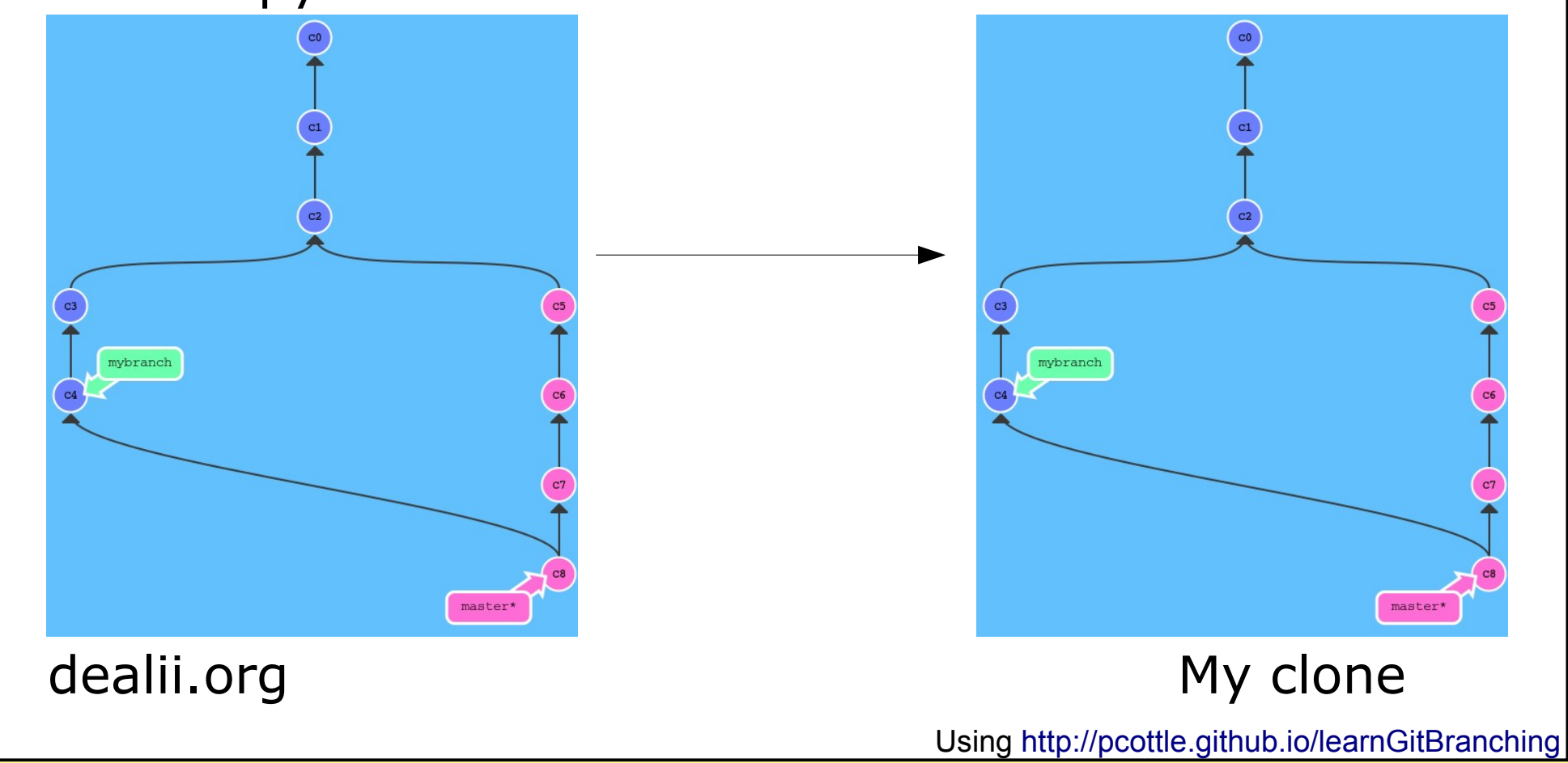

### **Example for revision numbers/hashes:**

• Somebody commits further changes to "origin":

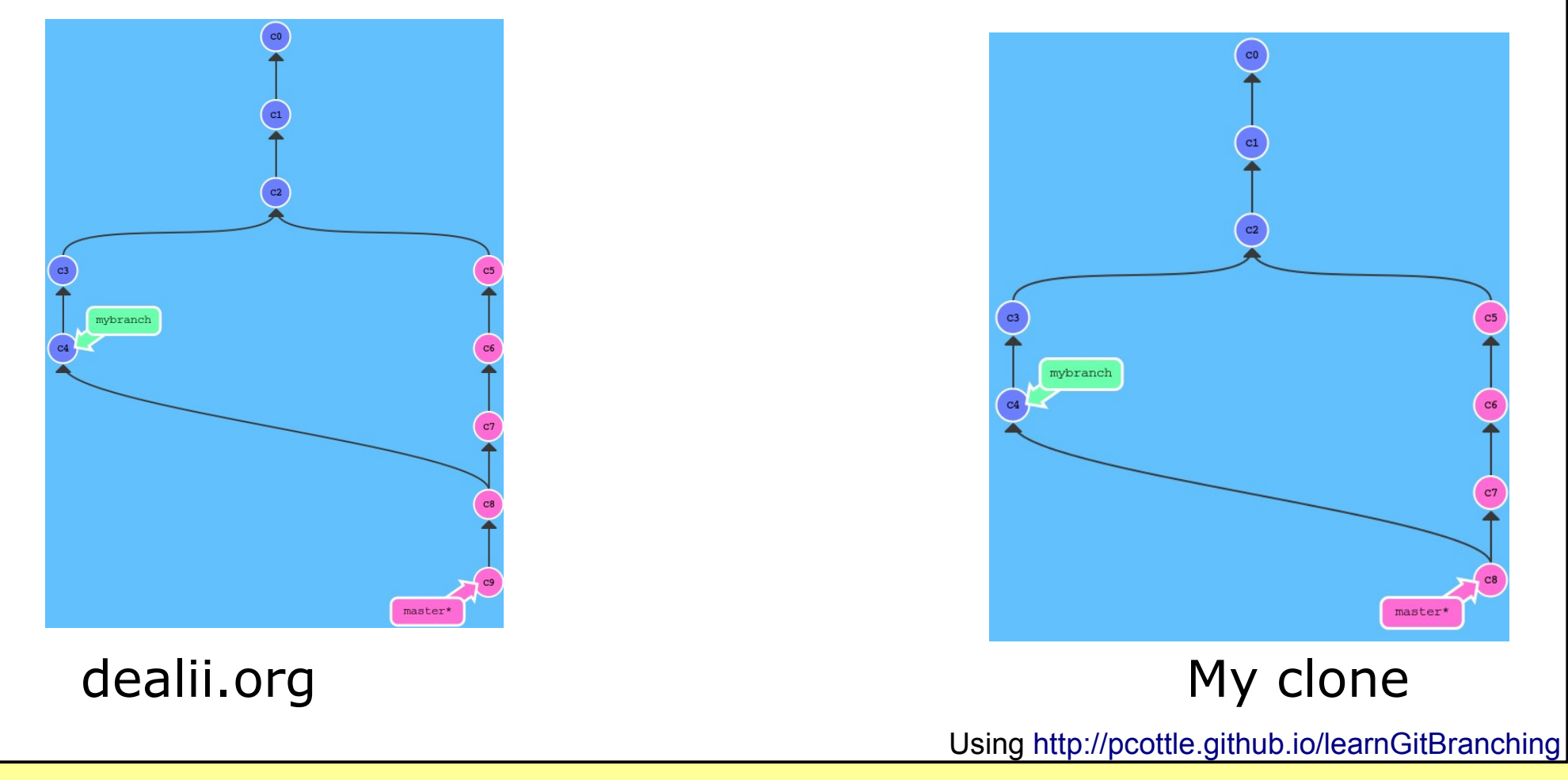

### **Example for revision numbers/hashes:**

• I make and commit two changes to my local clone:

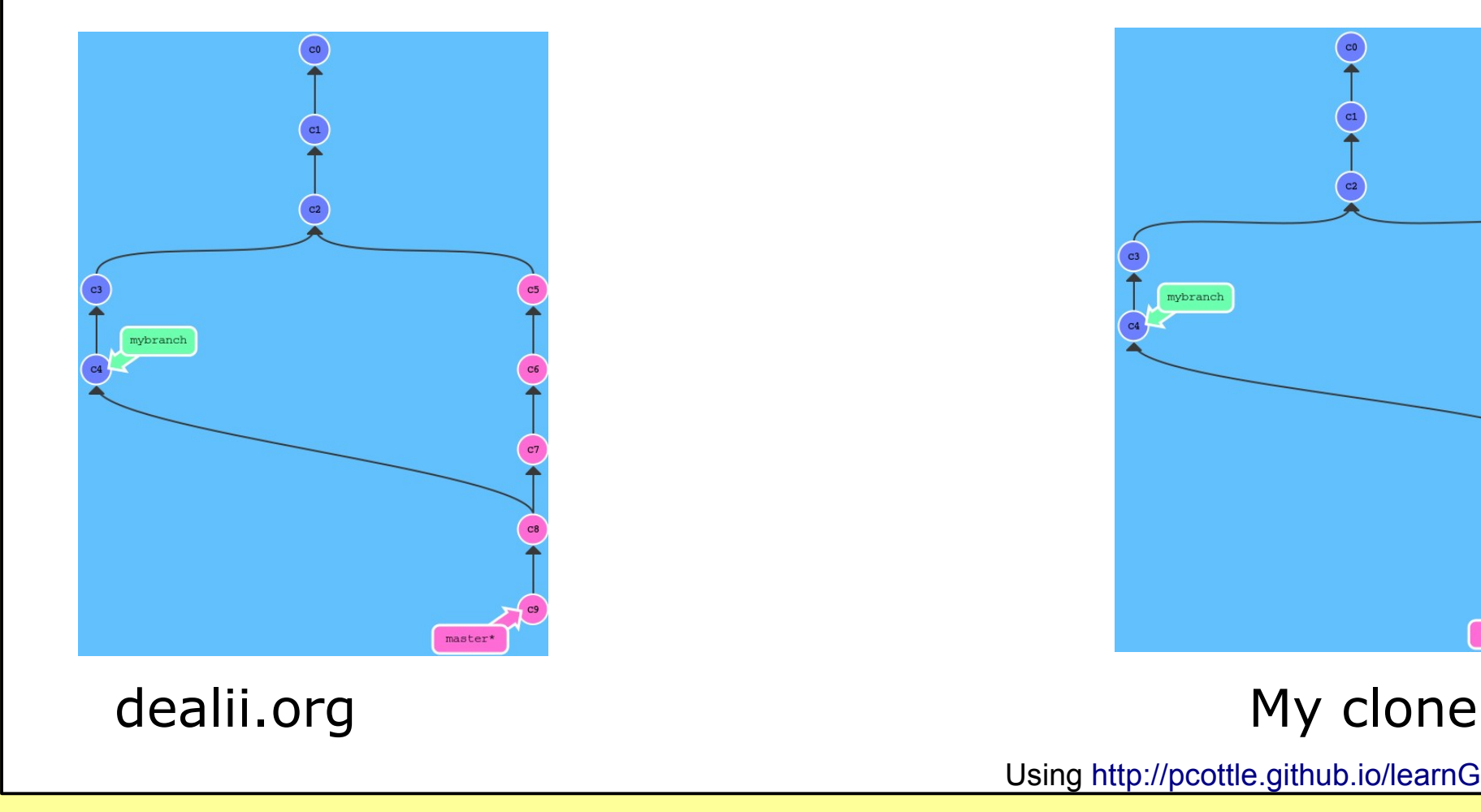

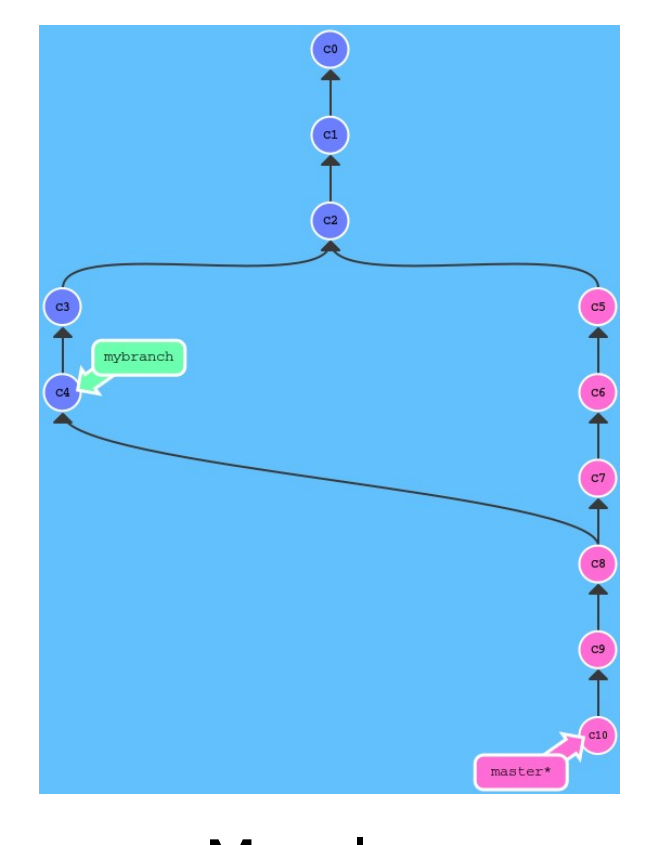

Using <http://pcottle.github.io/learnGitBranching>

### **Example for revision numbers/hashes:**

• **Note:** c9 in the two repositories are *different* changes!

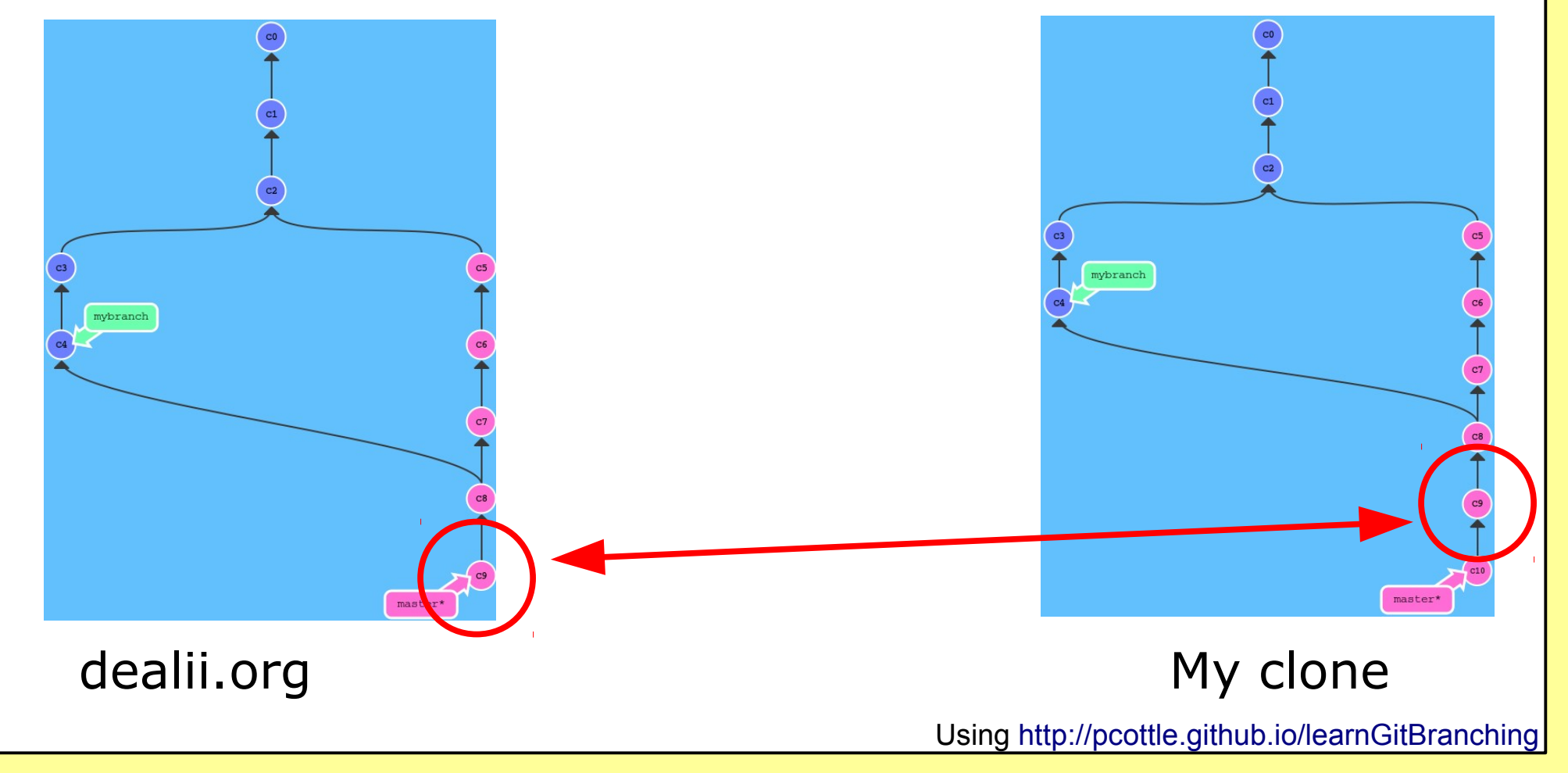

### **Example for revision numbers/hashes:**

**Consequence:** If I want to contribute c9 and c10 to "origin"(=dealii.org) they would have to get new numbers

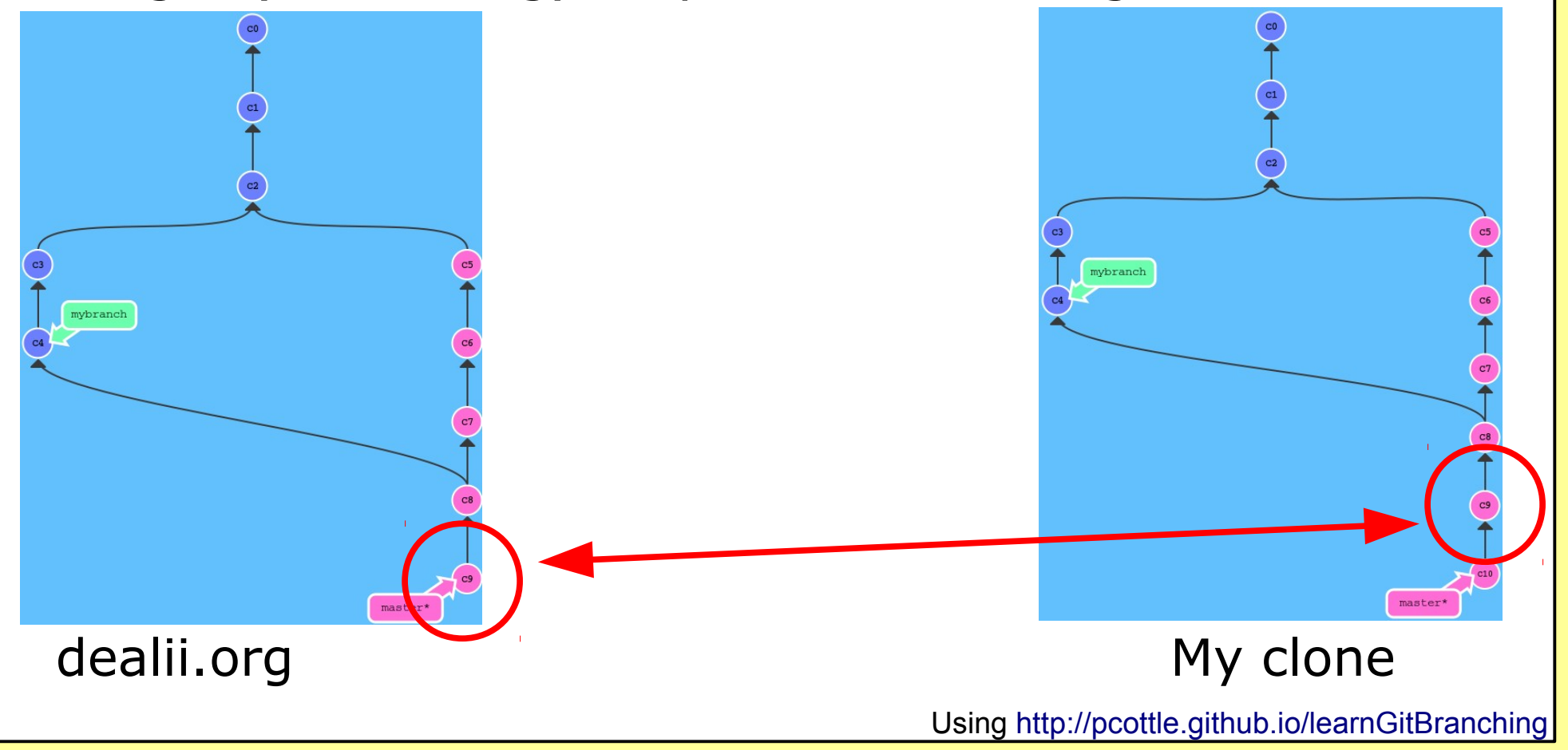

#### **The revision number problem:**

- (Sequential) Numbers cannot be unique between repositories if no repository is "special"
- Patches are identified by a 40-digit "hash", e.g.: *525b8df065394c541d499cd6d62cf9485ec5038b*
- Most of the time, we refer to patches only by their first 7 digits: *525b8df*
- A hash is computed from:
	- the ancestor of a patch
	- its content
- Hashes could conflict, but this never happens in reality

### **Example for revision numbers/hashes:**

• I want to contribute ("push") my changes:

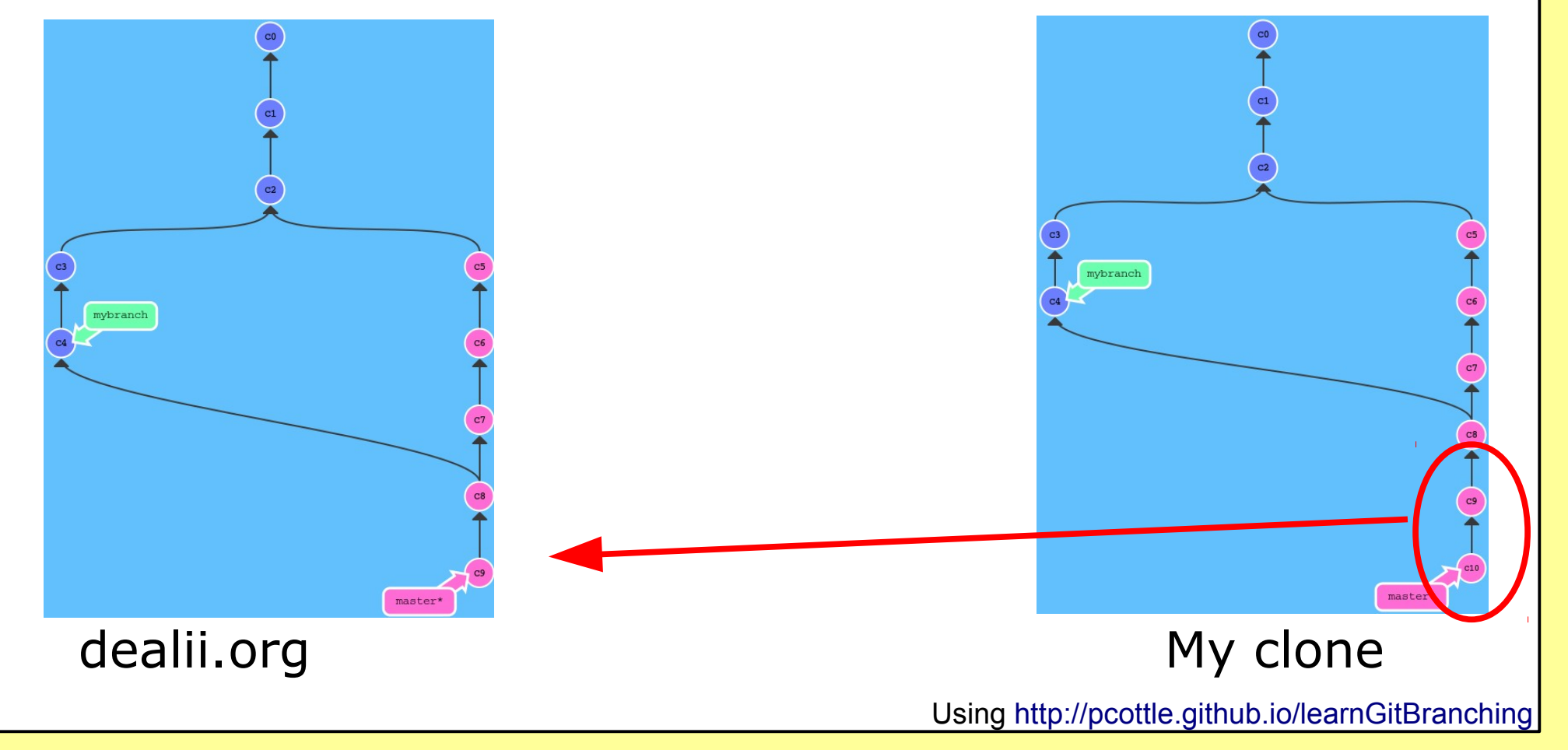

### **Example for revision numbers/hashes:**

• Step 1: Attach the two patches to their ancestor (c8)

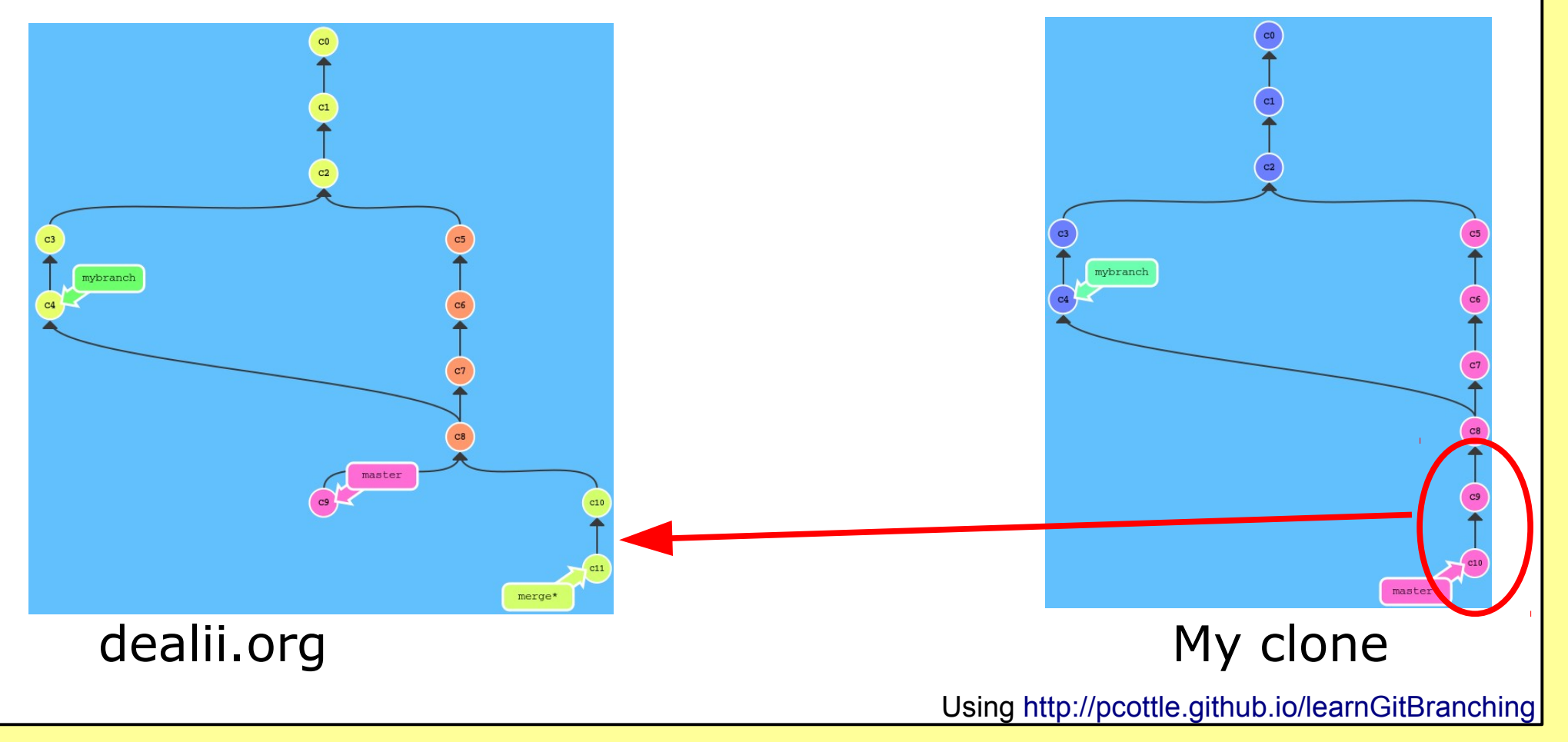

*<http://www.dealii.org/> Wolfgang Bangerth*

#### **Example for revision numbers/hashes:**

• Step 2: Merge the two changes past c9 to yield c12

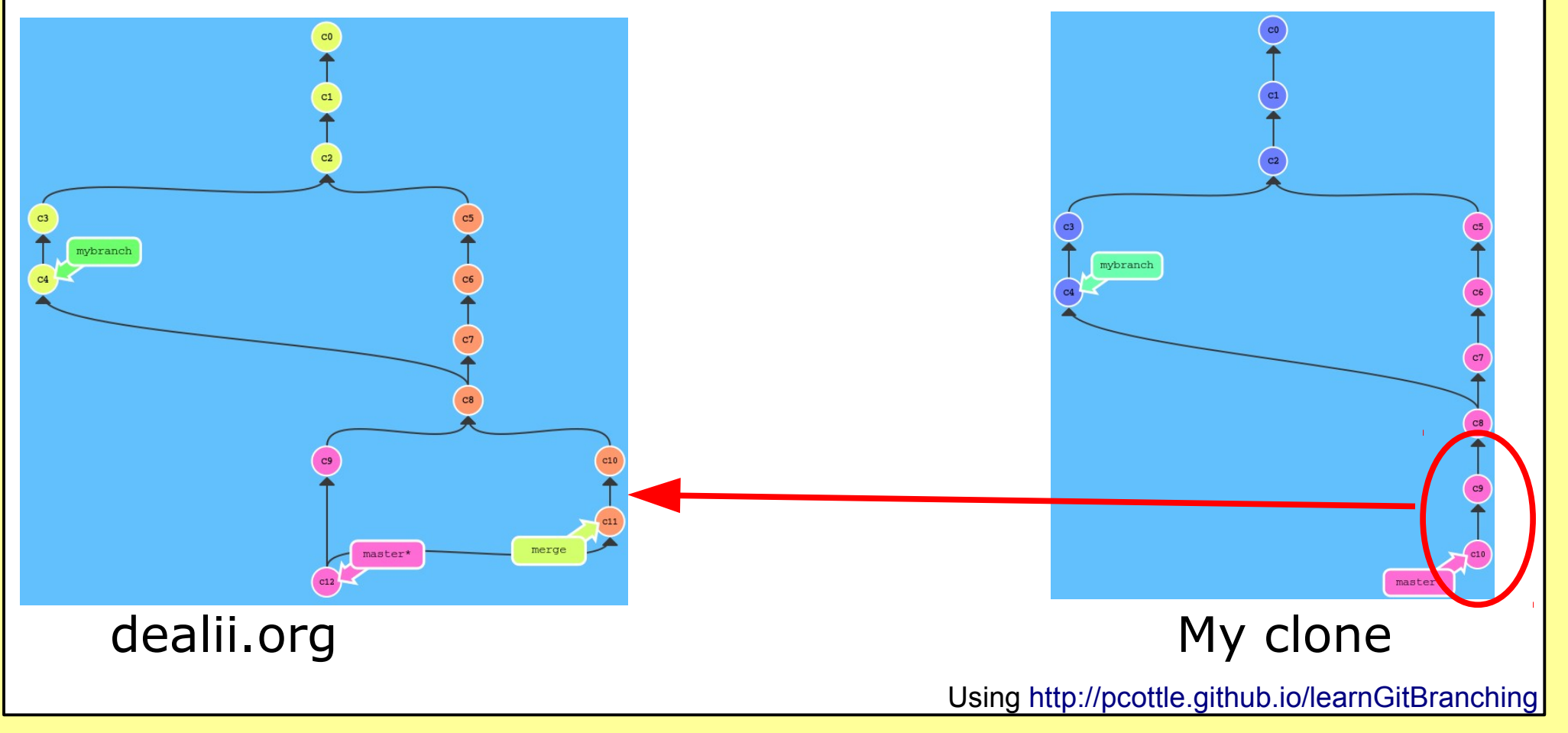

Let's see some of this in practice...

#### **Conceptual differences: The sanctity of the repository**

• In subversion, you never ever change anything that's been committed before

- In git, we do this all the time:
	- Delete a previous patch
	- Combine patches
	- Reorder patches
- We can do this on our local clone (typically to clean up some detours in development)
- You can never do this once you've published code to a public repository

## **MATH 676**

**–**

## **Finite element methods in scientific computing**

Wolfgang Bangerth, Texas A&M University